## *Fractional Bosonic Strings*

Victor Alfonzo Diaz

Based on **J.Math.Phys. 59 (2018) no.3, 033509,** in collaboration with A. Giusti

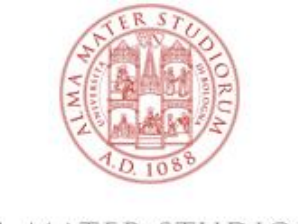

ALMA MATER STUDIORUM UNIVERSITÀ DI BOLOGNA

Max-Planck-Institut für Physik (Werner-Heisenberg-Institut)

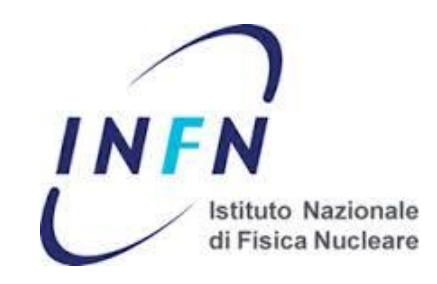

5th of September 2018 IMPRS Young Scientist Workshop

*Outline*

• Motivation

**String Theory!!!!**

 **Fractional Calculus???**

The review

- ✦ Classical Bosonic S.T.
- ✦ Basic Fractional Calculus

✴Fractional Bosonic Strings

Summary & conclusions

## *String Theory!!!*

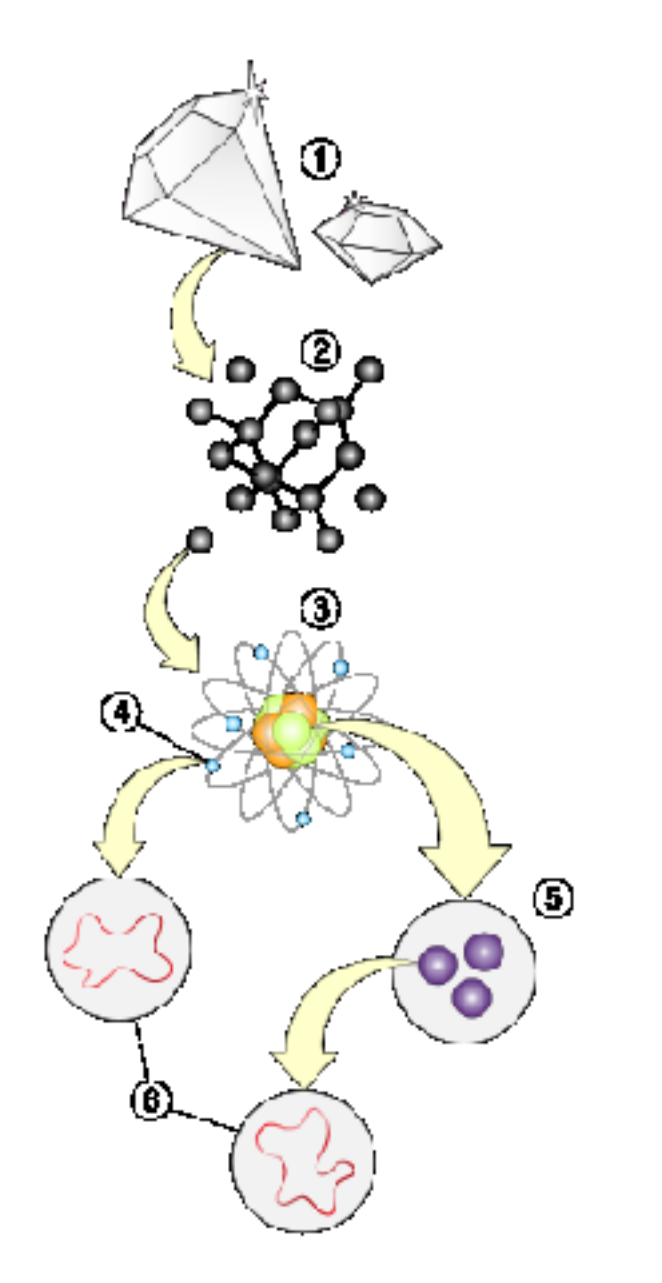

• String scale

$$
\ell_p = \sqrt{\frac{G\hbar}{c^3}} \sim 10^{-33} \text{ cm}
$$

$$
m_p = \sqrt{\frac{\hbar c}{G\mathcal{V}}} \sim \frac{1.221 \times 10^{19}}{\sqrt{\mathcal{V}}} \text{ GeV}
$$

- particles = string oscillations modes
	- Ex.: Graviton
		- Gauge Vectors

In S.T. the gauge and gravitational interactions are unified at the quantum level

## *Fractional Calculus??*

## *Fractional Calculus??*

**Initial ideas from**  $\sim$  **(1695 - 1697) by Leibniz** (later work by Euler ~1730)

## *Fractional Calculus??*

**Initial ideas from**  $\sim$  **(1695 - 1697) by Leibniz** (later work by Euler ~1730)

#### Applications of derivatives & integrals of arbitrary order

*Fractional Calculus??*

**Initial ideas from**  $\sim$  **(1695 - 1697) by Leibniz** (later work by Euler ~1730)

Applications of derivatives & integrals of arbitrary order

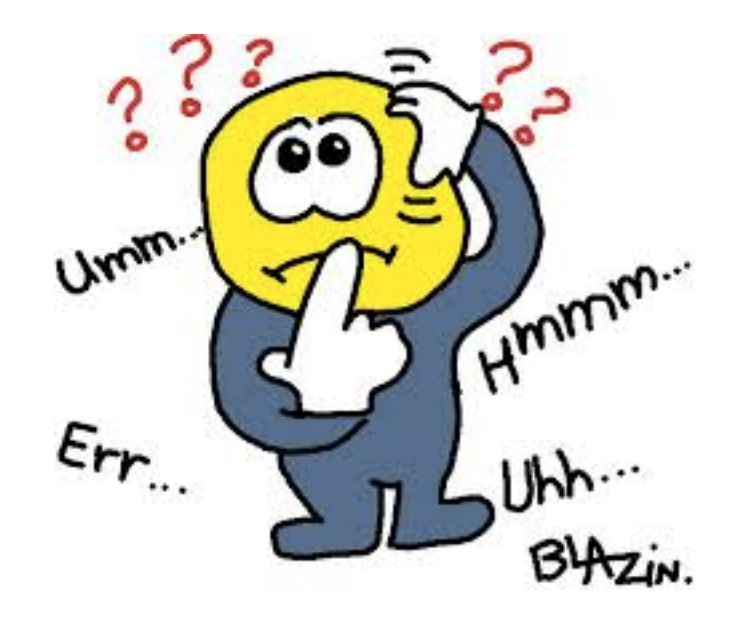

*Fractional Calculus??*

**Initial ideas from**  $\sim$  **(1695 - 1697) by Leibniz** (later work by Euler ~1730)

#### Applications of derivatives & integrals of arbitrary order

we could be defined something like :

$$
\frac{d^{\pi}}{dx^{\pi}}\left[e^{4 \ln x^2}\right]
$$

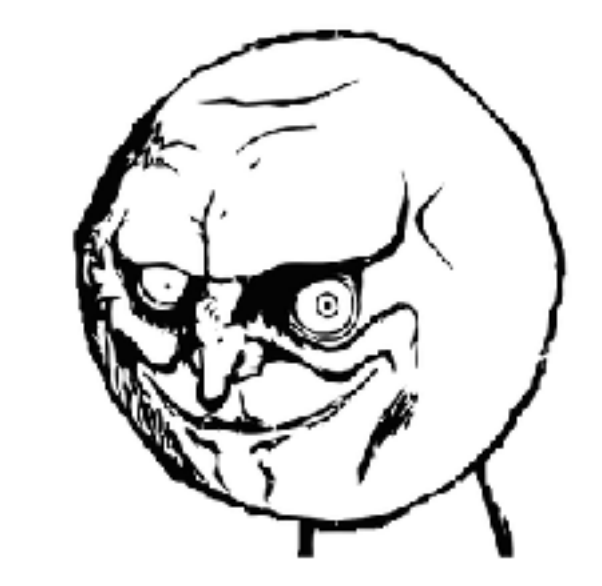

*Fractional Calculus??*

**Initial ideas from**  $\sim$  **(1695 - 1697) by Leibniz** (later work by Euler ~1730)

#### Applications of derivatives & integrals of arbitrary order

we could be defined something like :

$$
\frac{d^{\pi}}{dx^{\pi}}\left[e^{4 \ln x^2}\right]
$$

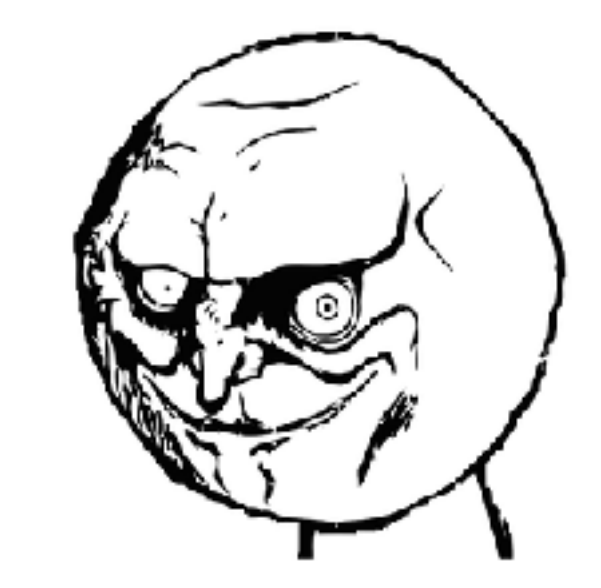

**It has been used in many diferent fields such as numerical analysis & physics** 

## *The Review*

## *Classical Bosonic String Theory (in a nutshell)*

[Polchinski, Zwiebach, Green, Schwarz, Witten, Blumenhagen, Lüst, Theisen, Font,…]

#### *x***<sup>0</sup> Relativistic particle :**

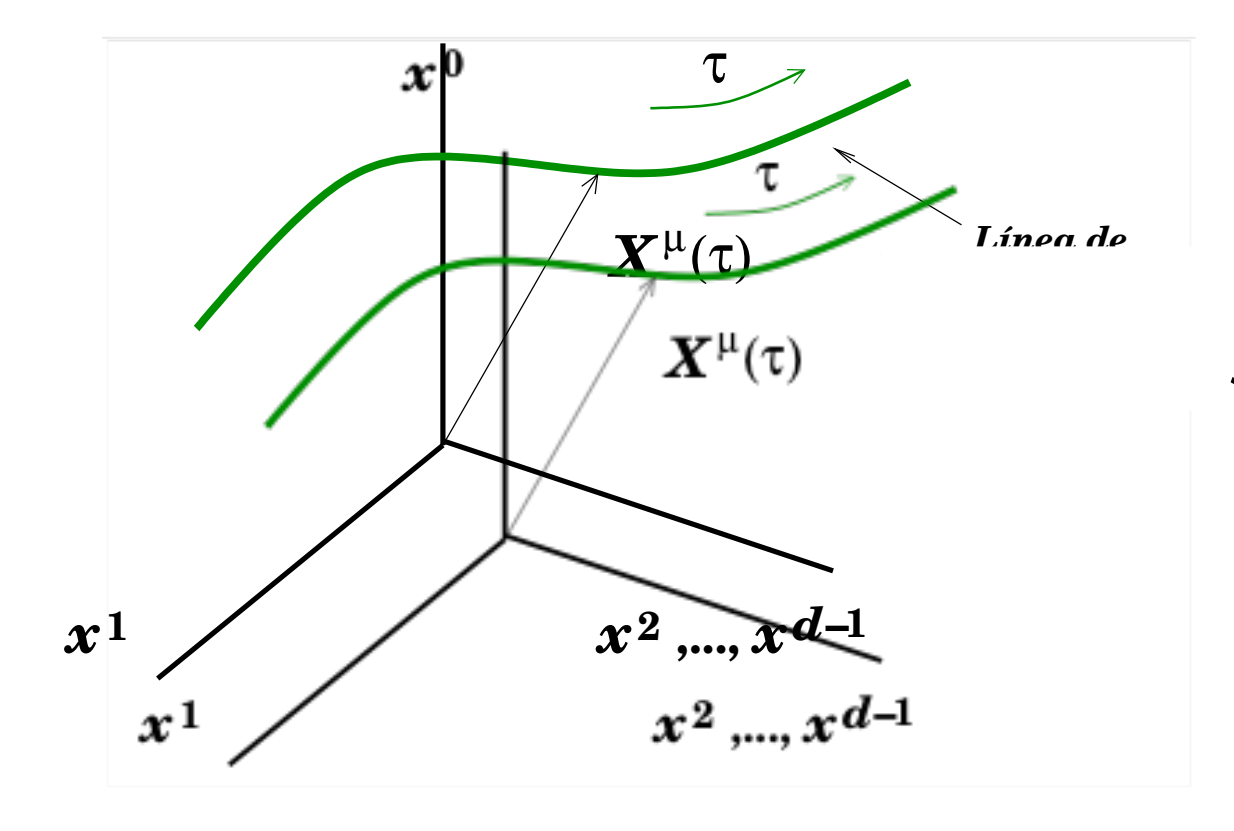

**Action for a relativistic particle**

#### $S = \begin{bmatrix} 1 & 1 & 1 \\ 1 & 1 & 1 \end{bmatrix}$ *S* ∝ [ **length** ]

$$
\mathcal{S} = -m \int\!\! d\tau \; \sqrt{-X^\mu X^\nu \eta_{\mu\nu}} \; \; ; \; \; X^\mu = \frac{\partial X^\mu}{\partial \tau}
$$

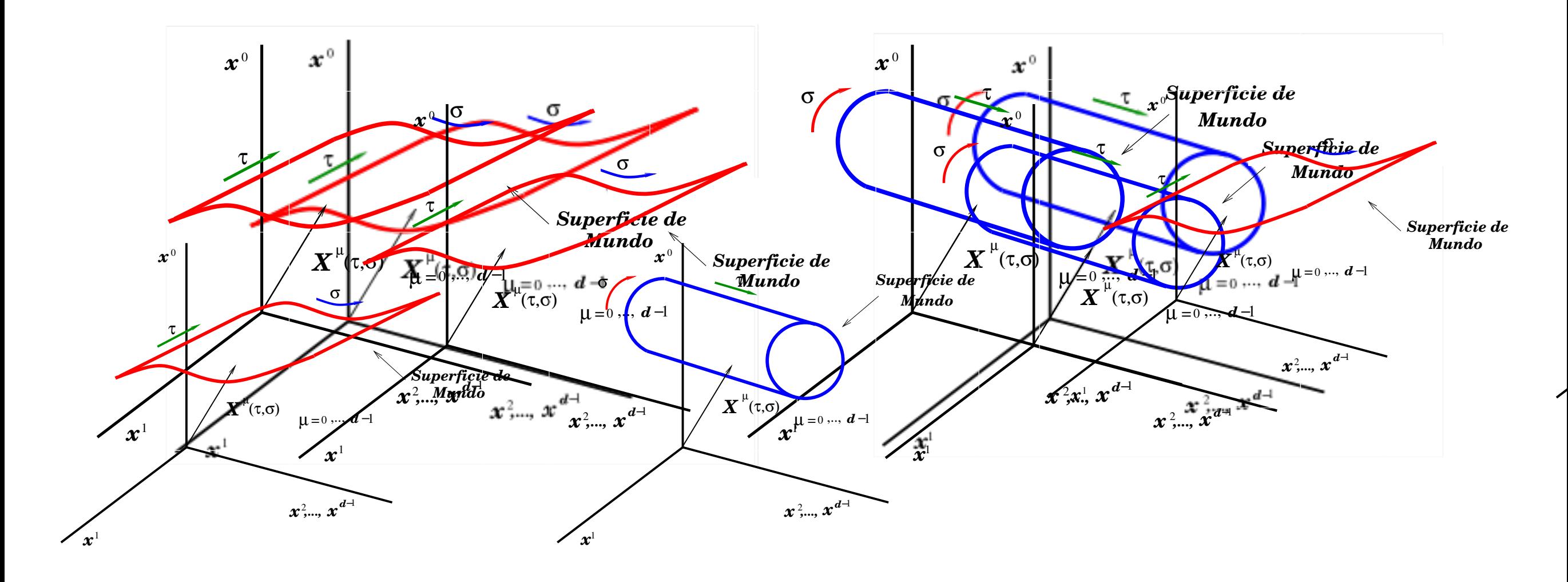

Nambu-Goto 
$$
S_{NG} = -\frac{T}{2} \int d\tau \int d\sigma \sqrt{-g}
$$
  $g_{ab} = \partial_a X^\mu \partial_b X^\nu \eta_{\mu\nu}$ 

0  $d-1$  ;  $ab = 0, 16\tau \sigma$  ;  $\sigma \in [0, 2\pi]$   $\mathcal{T} = \frac{1}{2}$  $\tau$   $1$  $P, \nu = 0, \ldots, d - 1$  ; a,  $b = 0, 16\tau, \sigma$  ;  $\sigma \in [0, 2\pi]$ *<sup>d</sup>* p*h hab*@*a<sup>X</sup> <sup>µ</sup>*@*bX*⌫  $2\pi\alpha'$ *µ,* ⌫ = 0*,..., <sup>d</sup>* <sup>1</sup> ; *<sup>a</sup>, <sup>b</sup>* = 0*,* 1 ´o ⌧*,* ; 2 [0*,* 2⇡]  $\overline{\alpha'}$  $\mu, \nu = 0, \ldots, d-1$  ;  $a, b = 0, 16 \tau, \sigma$  ;  $\sigma \in [0, 2\pi]$  $\mathcal{T}=\frac{1}{2\pi\alpha'}$ 

 $\mathcal{L} = \left\{ \begin{array}{ll} 1 & \text{if } \mathcal{L} \in \mathcal{L}^{\infty} \setminus \mathcal{L}^{\infty} \setminus \mathcal{L}^{\infty} \setminus \mathcal{L}^{\infty} \setminus \mathcal{L}^{\infty} \setminus \mathcal{L}^{\infty} \setminus \mathcal{L}^{\infty} \setminus \mathcal{L}^{\infty} \setminus \mathcal{L}^{\infty} \setminus \mathcal{L}^{\infty} \setminus \mathcal{L}^{\infty} \setminus \mathcal{L}^{\infty} \setminus \mathcal{L}^{\infty} \setminus \mathcal{$ 

$$
\text{Polyakov} \quad S_p = -\frac{T}{2} \int d\tau \int d\sigma \; \sqrt{-h} \, h^{ab} \partial_a X^\mu \partial_b X^\nu \eta_{\mu\nu} = \iint d\tau d\sigma \; \mathcal{L}_p
$$

**Polyakov Lagrangian:** 

$$
\mathcal{L}_{p} = -\frac{1}{4\pi\alpha'} \left[ \sqrt{-h} \, h^{ab} \partial_{a} X^{\mu} \partial_{b} X^{\nu} \eta_{\mu\nu} \right]
$$

#### $\sum_{i=1}^{n}$ invariancia frente a reparametrizaciones Symmetries of the theory :  $\sum_{i=1}^{n}$  and  $\sum_{i=1}^{n}$ Lagrangiano de Polyakov *<sup>L</sup><sup>p</sup>* <sup>=</sup> <sup>1</sup>

- invariancia Weyl **• Poincarè Invariance** invariancia frente a reparametrizaciones a reparametrizaciones a reparametrizaciones a reparametrizaciones a r<br>Internacional de la proparametrizaciones a reparametrizaciones a reparametrizaciones a reparametrizaciones a r  $4^4$  $\frac{1}{2}$
- Ecuaciones de movimiento ( Euler-Lagrange ) en la grande de movimiento ( Euler-Lagrange ) en la grande de movimiento de movimiento de movimiento ( Euler-Lagrange ) en la grande de movimiento ( Euler-Lagrange ) en la grande **• Invariance under reparametrisation of the WS het ander reparaments and or the w** (⌧*,* )*hab*(⌧*,* ) ; *a, b* = 0*,* 1
	- @*L<sup>p</sup>* @*a*( • Weyl invariance  $h_{ab}(\tau,\sigma) \longrightarrow \Omega^2(\tau,\sigma) h_{ab}(\tau,\sigma)$  ;  $a,b=0,1$

@(@*a*) @ = 0 Euler-Lagrange Eqs. (⌧*,* )*hab*(⌧*,* ) ; *a, b* = 0*,* 1

Eqs. 
$$
\partial_a \left( \frac{\partial \mathcal{L}_p}{\partial(\partial_a \phi)} \right) - \frac{\partial \mathcal{L}_p}{\partial \phi} = 0
$$

$$
\partial_a(\sqrt{-h}h^{ab}\partial_bX_\mu) = 0
$$
  

$$
\partial_aX^\mu\partial_bX^\nu\eta_{\mu\nu} - \frac{1}{2}h_{ab}h^{cd}\partial_cX^\mu\partial_dX^\nu\eta_{\mu\nu} = 0
$$

$$
h_{ab} = \rho^2(\tau, \sigma) \eta_{ab} \quad ; \quad a, b = 0, 1 \quad ; \quad \eta_{ab} = \begin{pmatrix} -1 & 0 \\ 0 & 1 \end{pmatrix}
$$

$$
h_{ab} = \rho^2(\tau, \sigma) \eta_{ab} \quad ; \quad a, b = 0, 1 \quad ; \quad \eta_{ab} = \begin{pmatrix} -1 & 0 \\ 0 & 1 \end{pmatrix}
$$

$$
\partial_a\left(\sqrt{-h}h^{ab}\partial_bX^\mu\right)=0
$$

$$
h_{ab} = \rho^2(\tau, \sigma) \eta_{ab} \quad ; \quad a, b = 0, 1 \quad ; \quad \eta_{ab} = \begin{pmatrix} -1 & 0 \\ 0 & 1 \end{pmatrix}
$$

$$
\partial_a \left( \sqrt{-h} h^{ab} \partial_b X^\mu \right) = 0 \quad \Rightarrow \quad \frac{\partial^2 X^\mu}{\partial \tau^2} = \frac{\partial^2 X^\mu}{\partial \sigma^2} \quad \text{Wave Equation} \quad \text{[1]]}
$$

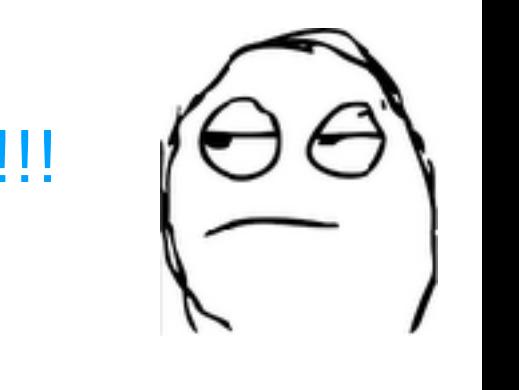

$$
h_{ab} = \rho^2(\tau, \sigma) \eta_{ab} \quad ; \quad a, b = 0, 1 \quad ; \quad \eta_{ab} = \begin{pmatrix} -1 & 0 \\ 0 & 1 \end{pmatrix}
$$

$$
\partial_a \left( \sqrt{-h} h^{ab} \partial_b X^\mu \right) = 0 \quad \Rightarrow \quad \frac{\partial^2 X^\mu}{\partial \tau^2} = \frac{\partial^2 X^\mu}{\partial \sigma^2} \quad \text{Wave Equation} \quad \text{11.11}
$$

$$
\partial_a X^\mu \partial_b X^\nu \eta_{\mu\nu} - \frac{1}{2} h_{ab} h^{cd} \partial_c X^\mu \partial_d X^\nu \eta_{\mu\nu} = 0
$$

#### Conformal gauge:

$$
h_{ab} = \rho^2(\tau, \sigma) \eta_{ab} \quad ; \quad a, b = 0, 1 \quad ; \quad \eta_{ab} = \begin{pmatrix} -1 & 0 \\ 0 & 1 \end{pmatrix}
$$

 $\mathcal{L}=\{0,1\}$  , we can consider the constant of  $\mathcal{L}=\{0,1\}$ 

$$
\partial_a \left( \sqrt{-h} h^{ab} \partial_b X^{\mu} \right) = 0 \quad \Rightarrow \quad \frac{\partial^2 X^{\mu}}{\partial \tau^2} = \frac{\partial^2 X^{\mu}}{\partial \sigma^2} \quad \text{Wave Equation} \quad \text{[111]}
$$

$$
\partial_a X^{\mu} \partial_b X^{\nu} \eta_{\mu\nu} - \frac{1}{2} h_{ab} h^{cd} \partial_c X^{\mu} \partial_d X^{\nu} \eta_{\mu\nu} = 0 \quad \Rightarrow (\dot{X} \pm X')^2 = 0 \quad \text{constraints}!!
$$

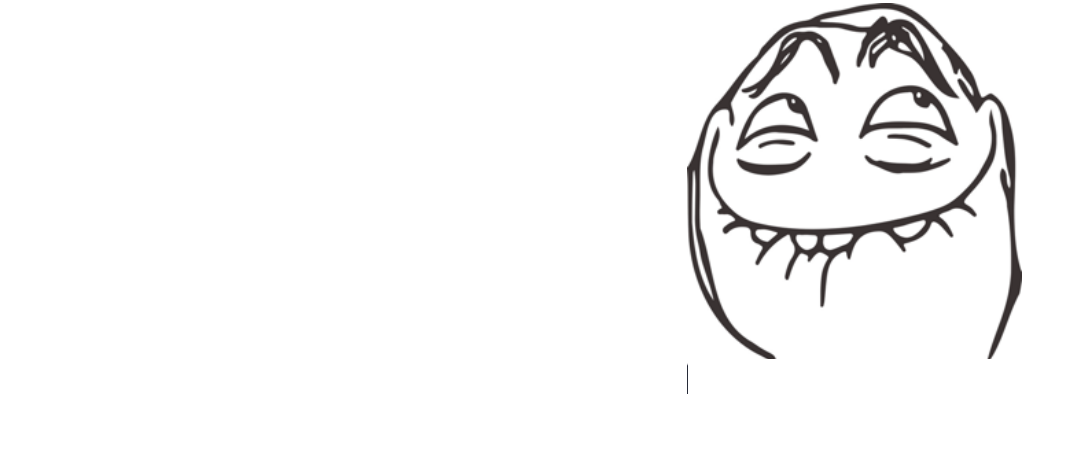

$$
\frac{\partial^2 X^{\mu}}{\partial \tau^2} = \frac{\partial^2 X^{\mu}}{\partial \sigma^2}, \quad \mu = 0, ...d - 1 \quad \text{Wave Equation} \dots
$$

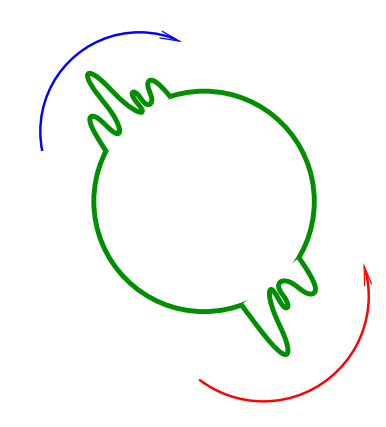

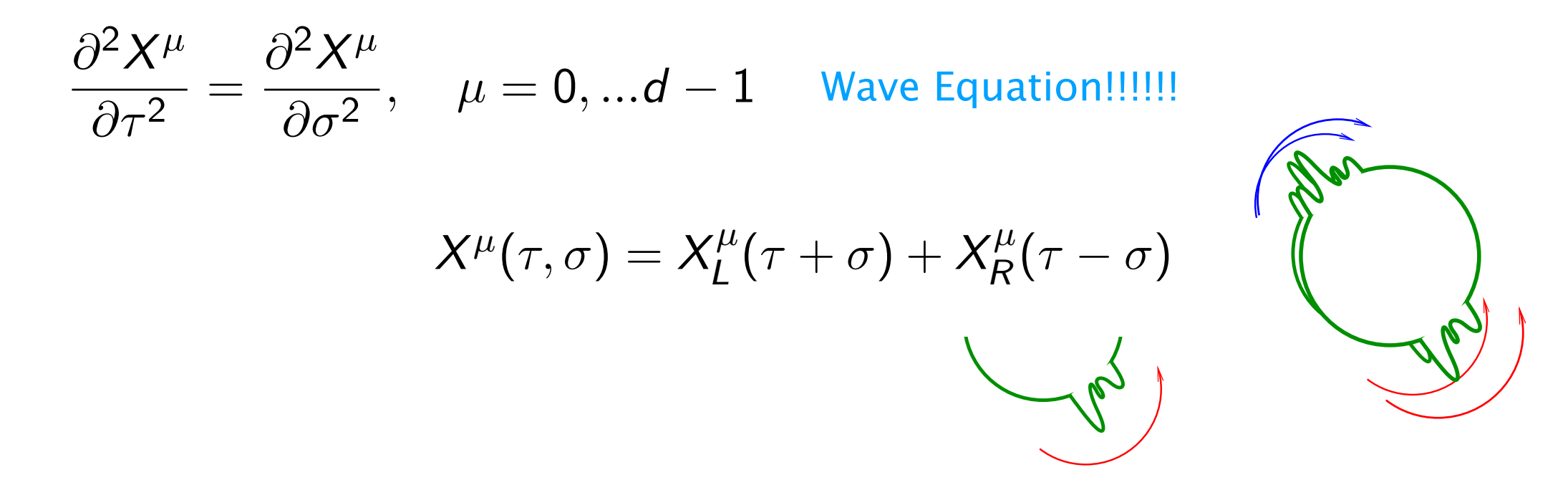

$$
\frac{\partial^2 X^{\mu}}{\partial \tau^2} = \frac{\partial^2 X^{\mu}}{\partial \sigma^2}, \quad \mu = 0, \dots d - 1 \quad \text{Wave Equation!!/for}
$$
\n
$$
X^{\mu}(\tau, \sigma) = X^{\mu}_{L}(\tau + \sigma) + X^{\mu}_{R}(\tau - \sigma)
$$
\n
$$
X^{\mu}_{R}(\tau - \sigma) = \frac{1}{2}X^{\mu}_{0} + \frac{\alpha'}{2}p^{\mu}(\tau - \sigma) + i\sqrt{\frac{\alpha'}{2}} \sum_{m \neq 0} \frac{\alpha^{\mu}_{m}}{m} e^{-im(\tau - \sigma)}, \quad \alpha^{\mu}_{-n} = \alpha^{\mu*}_{n}
$$

$$
X_L^{\mu}(\tau + \sigma) = \frac{1}{2}X_0^{\mu} + \frac{\alpha'}{2}p^{\mu}(\tau + \sigma) + i\sqrt{\frac{\alpha'}{2}}\sum_{n \neq 0} \frac{\tilde{\alpha}_n^{\mu}}{n} e^{-in(\tau + \sigma)}, \quad \tilde{\alpha}_{-m}^{\mu} = \tilde{\alpha}_m^{\mu*}
$$

$$
X_0^\mu: \text{constant} \hspace*{0.3cm} ; \hspace*{0.3cm} p^\mu = \int_0^{2\pi} \!\! d\sigma \mathcal{P}^{\tau\mu} \hspace*{0.3cm} \text{space-time momentum}
$$

$$
\frac{\partial^2 X^{\mu}}{\partial \tau^2} = \frac{\partial^2 X^{\mu}}{\partial \sigma^2}, \quad \mu = 0, ...d - 1 \quad \text{Wave Equation!!/for}
$$
\n
$$
X^{\mu}(\tau, \sigma) = X^{\mu}_L(\tau + \sigma) + X^{\mu}_R(\tau - \sigma)
$$
\n
$$
X^{\mu}_R(\tau - \sigma) = \frac{1}{2} X^{\mu}_0 + \frac{\alpha'}{2} p^{\mu} (\tau - \sigma) + i \sqrt{\frac{\alpha'}{2}} \sum_{m \neq 0} \frac{\alpha^{\mu}_m}{m} e^{-im(\tau - \sigma)}, \quad \alpha^{\mu}_{-n} = \alpha^{\mu*}_n
$$

$$
X_L^{\mu}(\tau + \sigma) = \frac{1}{2}X_0^{\mu} + \frac{\alpha'}{2}p^{\mu}(\tau + \sigma) + i\sqrt{\frac{\alpha'}{2}}\sum_{n \neq 0} \frac{\tilde{\alpha}_n^{\mu}}{n} e^{-in(\tau + \sigma)}, \quad \tilde{\alpha}_{-m}^{\mu} = \tilde{\alpha}_m^{\mu*}
$$

$$
X_0^{\mu} : constant \t; \t p^{\mu} = \int_0^{2\pi} d\sigma \mathcal{P}^{\tau\mu} \t span_{\text{small}}
$$

*Xµ* <sup>0</sup> : constant ; *<sup>p</sup><sup>µ</sup>* <sup>=</sup> Hamiltonian 2⇡↵0

$$
H = \int_0^{2\pi} d\sigma \left( \mathcal{P}^{\tau\mu} X^{\mu} - \mathcal{L}_{P} \right) \qquad \text{canonical momentum : } \mathcal{P}^{\tau\mu} = \frac{\partial \mathcal{L}_{P}}{\partial X_{\mu}} = \frac{1}{2\pi\alpha'} X^{\mu}
$$

## *The Second Review*

# *The Second Review (or not)*

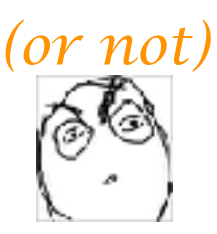

## *Fractional Calculus*

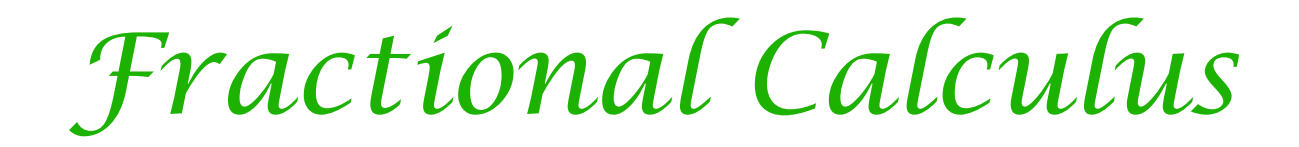

#### Applications of derivatives & integrals of arbitrary order

[Leibniz, Euler, Caputo, Maniardi,….]

*Fractional Calculus*

#### Applications of derivatives & integrals of arbitrary order

[Leibniz, Euler, Caputo, Maniardi,….]

**Riemann-Liouville Approach :**

Let  $f(x)$  a continuous function on the real line.

**Let G be a linear operator acting on the space of cont. funct. on the real line**

*Fractional Calculus*

#### Applications of derivatives & integrals of arbitrary order

[Leibniz, Euler, Caputo, Maniardi,….]

**Riemann-Liouville Approach :**

Let  $f(x)$  a continuous function on the real line.

**Let G be a linear operator acting on the space of cont. funct. on the real line**

#### Natural question:

Is there an G such that  $G^2$ 

$$
f(x) = \frac{d}{dx}f(x) \qquad \text{or better} \qquad G^a f(x) = \frac{d}{dx}f(x) \quad ?
$$

## *Fractional Calculus*

#### Applications of derivatives & integrals of arbitrary order

**Riemann-Liouville Approach :**

Let  $f(x)$  a continuous function on the real line.

**Let G be a linear operator acting on the space of cont. funct. on the real line**

#### Natural question:

Is there an G such that  $G$ 

$$
f(x) = \frac{d}{dx} f(x) \qquad \text{or better} \qquad G^a f(x) =
$$

$$
{}^{a}f(x) = \frac{d}{dx}f(x)
$$
 ?

Answer: Yes

Example: 
$$
f(x) = x^k
$$
,  $f'(x) = kx^{k-1}$ 

Example:

$$
f(x) = x^k \quad , \ f'(x) = k x^{k-1}
$$

$$
\frac{d^n}{dx^n}x^k=\frac{k!}{(k-n)!}x^{k-n}\quad ,\ k\geq 0
$$

Example: 
$$
f(x) = x^k
$$
,  $f'(x) = kx^{k-1}$ 

$$
\frac{d^n}{dx^n}x^k=\frac{k!}{(k-n)!}x^{k-n}\quad, k\geq 0
$$

Example: 
$$
f(x) = x^k
$$
,  $f'(x) = kx^{k-1}$ 

$$
\frac{d^n}{dx^n}x^k=\frac{k!}{(k-n)!}x^{k-n}\quad ,\ k\geq 0
$$

$$
\frac{d^a}{dx^a}x^k=\frac{\Gamma(k+1)}{\Gamma(k-a+1)}x^{k-a}\quad,\ k\geq 0
$$

Example: 
$$
f(x) = x^k
$$
,  $f'(x) = kx^{k-1}$ 

$$
\frac{d^n}{dx^n}x^k=\frac{k!}{(k-n)!}x^{k-n}\quad ,\ k\geq 0
$$

$$
\frac{d^a}{dx^a}x^k=\frac{\Gamma(k+1)}{\Gamma(k-a+1)}x^{k-a}\quad ,\ k\geq 0
$$

$$
\frac{d^{1/2}}{dx^{1/2}}\,x=\frac{2}{\sqrt{\pi}}\,\sqrt{x}
$$

Example: 
$$
f(x) = x^k
$$
,  $f'(x) = kx^{k-1}$ 

$$
\frac{d^n}{dx^n}x^k=\frac{k!}{(k-n)!}x^{k-n}\quad ,\ k\geq 0
$$

$$
\frac{d^a}{dx^a}x^k=\frac{\Gamma(k+1)}{\Gamma(k-a+1)}x^{k-a}\quad,\ k\geq 0
$$

$$
\frac{d^{1/2}}{dx^{1/2}}x = \frac{2}{\sqrt{\pi}}\sqrt{x}
$$
 or better

Example: 
$$
f(x) = x^k
$$
,  $f'(x) = kx^{k-1}$ 

$$
\frac{d^n}{dx^n}x^k=\frac{k!}{(k-n)!}x^{k-n}\quad ,\ k\geq 0
$$

$$
\frac{d^a}{dx^a}x^k=\frac{\Gamma(k+1)}{\Gamma(k-a+1)}x^{k-a}\quad ,\ k\geq 0
$$

$$
\frac{d^{1/2}}{dx^{1/2}}\,x=\frac{2}{\sqrt{\pi}}\,\sqrt{x}
$$

or better

$$
\frac{d^{\pi}}{dx^{\pi}}\left[e^{4 \ln x^2}\right] = \frac{5040}{\Gamma(8-\pi)}x^{8-\pi}
$$

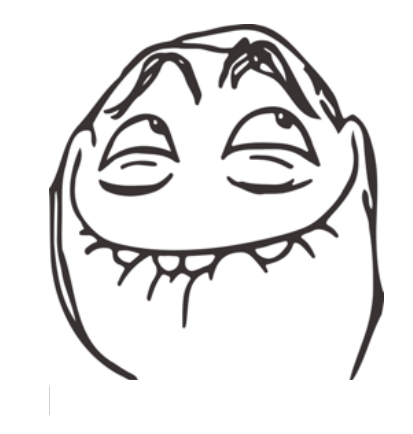

$$
\mathcal{J}f(x) = \int_0^x dt f(t) \qquad \longrightarrow \qquad \mathcal{J}^n f(x) = \frac{1}{(n-1)!} \int_0^x dt (x-t)^{n-1} f(t)
$$

$$
\mathcal{J}f(x) = \int_0^x dt f(t) \qquad \longrightarrow \qquad \mathcal{J}^n f(x) = \frac{1}{(n-1)!} \int_0^x dt (x-t)^{n-1} f(t)
$$

using same trick  $(\cdot)! \to \Gamma(\cdot + 1)$  and  $n \to a \in \mathbb{R}$ 

$$
\mathcal{J}f(x) = \int_0^x dt f(t) \qquad \longrightarrow \qquad \mathcal{J}^n f(x) = \frac{1}{(n-1)!} \int_0^x dt (x-t)^{n-1} f(t)
$$

using same trick  $(\cdot)! \to \Gamma(\cdot + 1)$  and  $n \to a \in \mathbb{R}$ 

$$
\mathcal{J}^a f(x) = \frac{1}{\Gamma(a)} \int_0^x dt \, (x - t)^{a-1} f(t)
$$

$$
\mathcal{J}f(x) = \int_0^x dt f(t) \qquad \longrightarrow \qquad \mathcal{J}^n f(x) = \frac{1}{(n-1)!} \int_0^x dt (x-t)^{n-1} f(t)
$$

using same trick  $(\cdot)! \to \Gamma(\cdot + 1)$  and  $n \to a \in \mathbb{R}$ 

$$
\mathcal{J}^a f(x) = \frac{1}{\Gamma(a)} \int_0^x dt \, (x - t)^{a-1} f(t)
$$

*p* articular we *l* In particular we have

$$
ave \t \mathcal{J}^a \mathcal{J}^b f(x) = \mathcal{J}^{(a+b)} f(x)
$$

$$
\mathcal{J}f(x) = \int_0^x dt f(t) \qquad \longrightarrow \qquad \mathcal{J}^n f(x) = \frac{1}{(n-1)!} \int_0^x dt (x-t)^{n-1} f(t)
$$

using same trick  $(\cdot)! \to \Gamma(\cdot + 1)$  and  $n \to a \in \mathbb{R}$ 

$$
\mathcal{J}^a f(x) = \frac{1}{\Gamma(a)} \int_0^x dt \, (x - t)^{a-1} f(t)
$$

*<sup>J</sup> <sup>f</sup>* (*x*) = <sup>Z</sup> *<sup>x</sup>* In particular we have

$$
ave \t \mathcal{J}^a \mathcal{J}^b f(x) = \mathcal{J}^{(a+b)} f(x)
$$

In all these definition for a generic function the order of the derivative has to be  $\begin{array}{ll}\n\text{ion} & \text{for a generic} \\
\text{of the derivative} & 0 \leq a \leq 1\n\end{array}$ 

## *Fractional Bosonic Strings*

- 
- 
- - - - -
				- - -
						-
						-
						-
- - -
- -
- 
- 
- 
- 
- 
- -
- 
- 
- 
- -
	- - - - - -
						-
- 
- 
- - -
		-
		-
	-
	- -
	-
	-
	-
	-
- 
- 
- -
- 
- -
	-
- 
- 
- 
- 
- 
- 
- 
- 
- 
- 
- 
- -
- -
	-
	-

*Fractional Bosonic Strings*

time-fractional Polyakov action

$$
S_{\alpha} \equiv -\frac{1}{4\pi\alpha'\,\Gamma(\alpha)} \int_0^{2\pi} d\sigma \int_{-\infty}^t (t-\tau)^{\alpha-1} d\tau \left[ \sqrt{-h} \, h^{ab}(\tau,\sigma) \, \partial_a X^\mu(\tau,\sigma) \partial_b X^\nu(\tau,\sigma) \, \eta_{\mu\nu} \right]
$$

*Fractional Bosonic Strings*

time-fractional Polyakov action

$$
S_{\alpha} \equiv -\frac{1}{4\pi\alpha'\Gamma(\alpha)} \int_0^{2\pi} d\sigma \int_{-\infty}^t (t-\tau)^{\alpha-1} d\tau \left[ \sqrt{-h} \, h^{ab}(\tau,\sigma) \, \partial_a X^\mu(\tau,\sigma) \partial_b X^\nu(\tau,\sigma) \, \eta_{\mu\nu} \right]
$$

**Lagrangian :** 
$$
\mathcal{L}_{\alpha} = -\frac{1}{4\pi\alpha'\Gamma(\alpha)}\left(t-\tau\right)^{\alpha-1}\left[\sqrt{-h} \, h^{ab}(\tau,\sigma) \, \partial_a X^{\mu}(\tau,\sigma) \partial_b X^{\nu}(\tau,\sigma) \, \eta_{\mu\nu}\right]
$$

*Fractional Bosonic Strings*

time-fractional Polyakov action

$$
S_{\alpha} \equiv -\frac{1}{4\pi\alpha'\Gamma(\alpha)} \int_0^{2\pi} d\sigma \int_{-\infty}^t (t-\tau)^{\alpha-1} d\tau \left[ \sqrt{-h} \, h^{ab}(\tau,\sigma) \, \partial_a X^\mu(\tau,\sigma) \partial_b X^\nu(\tau,\sigma) \, \eta_{\mu\nu} \right]
$$

**Lagrangian :** 
$$
\mathcal{L}_{\alpha} = -\frac{1}{4\pi\alpha'\Gamma(\alpha)}(t-\tau)^{\alpha-1}\left[\sqrt{-h}h^{ab}(\tau,\sigma)\partial_aX^{\mu}(\tau,\sigma)\partial_bX^{\nu}(\tau,\sigma)\eta_{\mu\nu}\right]
$$

Symmetries of the theory :  $S = \frac{1}{2}$ 

- **•** Poincarè Invariance
	- **• Invariance under reparametrisation along the string** *<u>reparametrisation</u>* along t
	- Weyl invariance  $h_{ab}(\tau,\sigma) \longrightarrow \Omega^2(\tau,\sigma) h_{ab}(\tau,\sigma)$  ;  $a,b=0,1$

Euler-Lagrange Eqs.

$$
\partial_{\pmb{\sigma}}\left(\frac{\partial \mathcal{L}_{\alpha}}{\partial(\partial_{\pmb{a}}\phi)}\right)-\frac{\partial \mathcal{L}_{\alpha}}{\partial \phi}=0
$$

Euler-Lagrange Eqs. *S*↵ ⌘

$$
\partial_{\boldsymbol{a}}\left(\frac{\partial\mathcal{L}_{\alpha}}{\partial(\partial_{\boldsymbol{a}}\phi)}\right)-\frac{\partial\mathcal{L}_{\alpha}}{\partial\phi}=0
$$

Fractional conformal gauge: **L**<br>∟

$$
h_{ab}=\left(\begin{array}{cc} -1 & 0 \\ 0 & [f^2(\tau,\sigma)]^{\alpha-1} \end{array}\right)
$$

⇣p *hhab*@*bX<sup>µ</sup>* ⌘ *<sup>X</sup> <sup>µ</sup>*(*z,* ) = *<sup>X</sup>*<sup>0</sup> ↵

with 
$$
f(\tau, \sigma) = 1
$$

Euler-Lagrange Eqs. *S*↵ ⌘

$$
\partial_{\boldsymbol{a}}\left(\frac{\partial\mathcal{L}_{\alpha}}{\partial(\partial_{\boldsymbol{a}}\phi)}\right)-\frac{\partial\mathcal{L}_{\alpha}}{\partial\phi}=0
$$

Fractional conformal gauge: **L**<br>∟

$$
h_{ab} = \begin{pmatrix} -1 & 0 \\ 0 & [f^2(\tau, \sigma)]^{\alpha - 1} \end{pmatrix}
$$
 with  $f(\tau, \sigma) = 1$ 

with 
$$
f(\tau, \sigma) = 1
$$

$$
\ddot{X}^{\mu}-X''^{\mu}=\frac{\alpha-1}{t-\tau}\dot{X}^{\mu}
$$

not a free wave equation!!!!!!!  $\frac{a}{b}$   $\frac{b}{c}$   $\frac{c}{d}$   $\frac{c}{d}$   $\frac{d}{d}$   $\frac{d}{d}$   $\frac{d}{d}$   $\frac{d}{d}$   $\frac{d}{d}$   $\frac{d}{d}$   $\frac{d}{d}$   $\frac{d}{d}$   $\frac{d}{d}$   $\frac{d}{d}$   $\frac{d}{d}$   $\frac{d}{d}$   $\frac{d}{d}$   $\frac{d}{d}$   $\frac{d}{d}$   $\frac{d}{d}$   $\frac{d}{d}$   $\frac{d}{d}$  *z* = *t* ⌧ ↵ = 2 2⌫

Euler-Lagrange Eqs. *S*↵ ⌘

$$
\partial_{\boldsymbol{a}}\left(\frac{\partial\mathcal{L}_{\alpha}}{\partial(\partial_{\boldsymbol{a}}\phi)}\right)-\frac{\partial\mathcal{L}_{\alpha}}{\partial\phi}=0
$$

Fractional conformal gauge: **L**<br>∟

$$
h_{ab} = \begin{pmatrix} -1 & 0 \\ 0 & [f^2(\tau, \sigma)]^{\alpha - 1} \end{pmatrix}
$$
 with  $f(\tau, \sigma) = 1$ 

$$
\text{with}\quad f(\tau,\sigma)=1
$$

$$
\ddot{X}^{\mu} - X^{\prime\prime\mu} = \frac{\alpha - 1}{t - \tau} \dot{X}^{\mu} \qquad \text{not a free we}
$$

 $\frac{y-1}{z} \chi^{\mu}$  not a free wave equation!!!!!!! *z* = *t* ⌧ ↵ = 2 2⌫

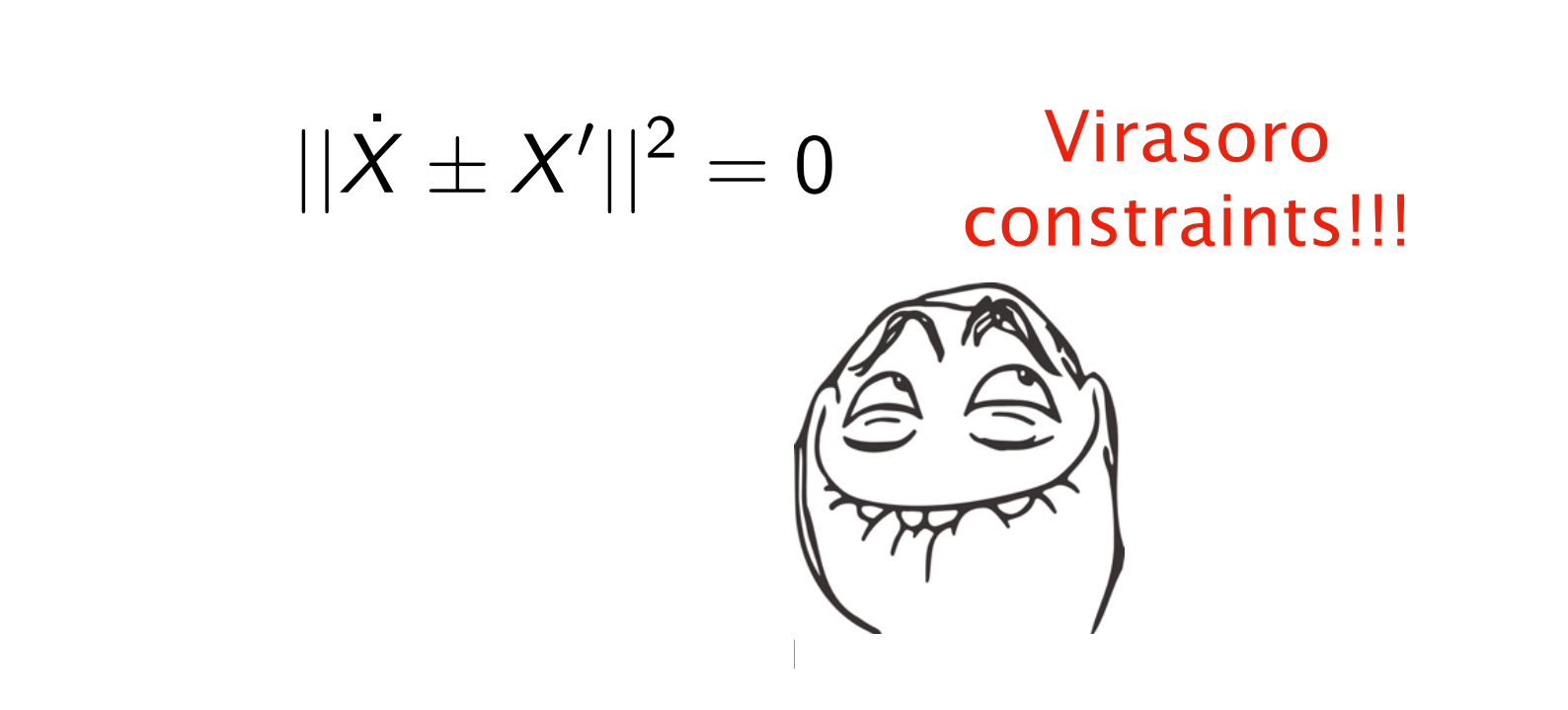

$$
\ddot{X}^{\mu}-X''^{\mu}=\frac{\alpha-1}{t-\tau}X^{\mu}
$$

not a free wave equation!!!!!!!

$$
\ddot{X}^{\mu} - X^{\prime\prime\mu} = \frac{\alpha - 1}{t - \tau} X^{\mu}
$$

not a free wave equation!!!!!!! a rree *z wave* equ

$$
X^{\mu}(z,\sigma)=X_0^{\mu}-\frac{\alpha' z^{2\nu}\Gamma(2-2\nu)}{2\nu}p^{\mu}-i\sqrt{\frac{\alpha'}{2}}\sum_{m\neq 0}\left(\frac{\alpha_m^{\mu}}{m}e^{im\sigma}+\frac{\widetilde{\alpha}_m^{\mu}}{m}e^{-im\sigma}\right)\mathcal{E}_{\nu}^{m}(z)
$$

$$
\mathcal{E}_{\nu}^{m}(z) := \sqrt{\frac{\pi |m|}{2}} z^{\nu} \begin{cases} H_{-\nu}^{(1)}(|m|z), m \in \mathbb{Z}^{-}, & z = t - \tau \\ H_{-\nu}^{(2)}(|m|z), m \in \mathbb{N}, & \alpha = 2 - 2\nu \end{cases}
$$

$$
\mathcal{E}_{\nu}^{m}(z) := \sqrt{\frac{\pi |m|}{2}} z^{\nu} \Big[ J_{-\nu}(|m|z) - i \operatorname{Sgn}(m) Y_{-\nu}(|m|z) \Big]
$$

## *Summary & Outlooks*

- We review the classical bosonic string theory
- We review the Riemann-Liouville approach
- We merge the idea of fractional calculus in the context of bosonic strings

creating fractional bosonic strings

*To do:*

- Properly define the Virasoro operators
- Study the conformal symmetry of the theory

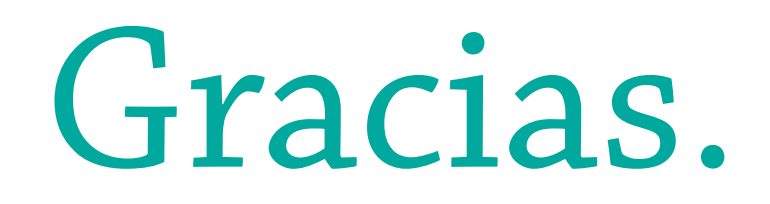